## Info Sheet Upgrading Castaway

## **CASTAWAY**

Use the following instructions if you open an older version of **Castaway** (2016.3 or earlier) and see a popup advising there is a newer version available and inviting you to download the latest version.

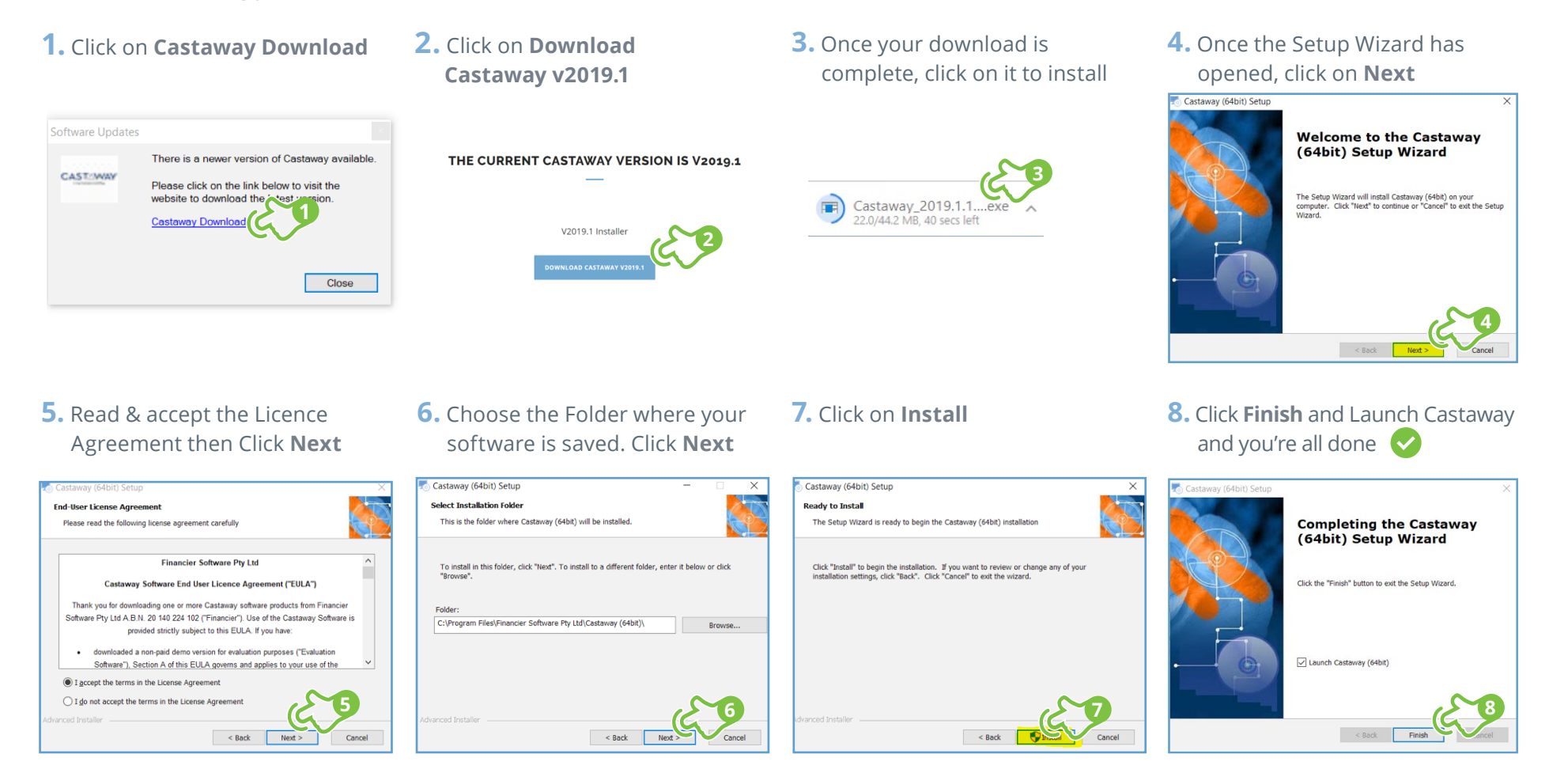

Please visit our **[RESOURCES](https://castawayforecasting.com/resources/)** page for support & Learning material.

If you are unable to find an answer to your question, please contact us via this **[SUPPORT LINK](https://castawayforecasting.zendesk.com/hc/en-us)** if you require further assistance.